#### Fast Escape Analysis for Region-Based MemoryManagement

Guillaume Salagnac $^1$  , Sergio Yovine $^1$ , Diego Garbervetsky  $^2$ 

salagnac@imag.fr, yovine@imag.fr, diegog@dc.uba.ar

(1) Laboratoire VérimagGrenobleFrance

(2) School of Computer ScienceUniversidad de Buenos AiresArgentina.

#### **Introduction**

Java

- **Attractive language**
- No manual dynamic memorymanagement
- Use for Real-time : Implementation pitfalls
	- Virtual machine
	- Garbage Collector

#### Realtime specification for Java

- Allocate objects in *regions*  $\bullet$
- One region per Runnable
- No more Garbage Collector
- **C** Manual bookkeeping
- $\Longrightarrow$  changes Java paradigm.

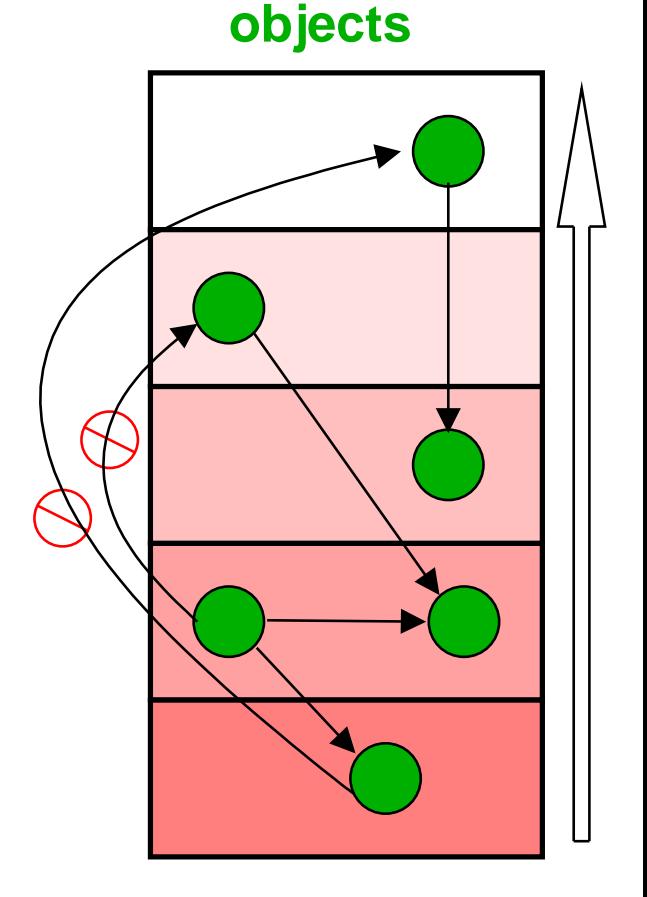

**Thread stack**

# Our approach (work in progress)

- stay close to the Java model
	- not all the advanced features
	- no manual dynamic memorymanagement
- semi-automatized development cycle

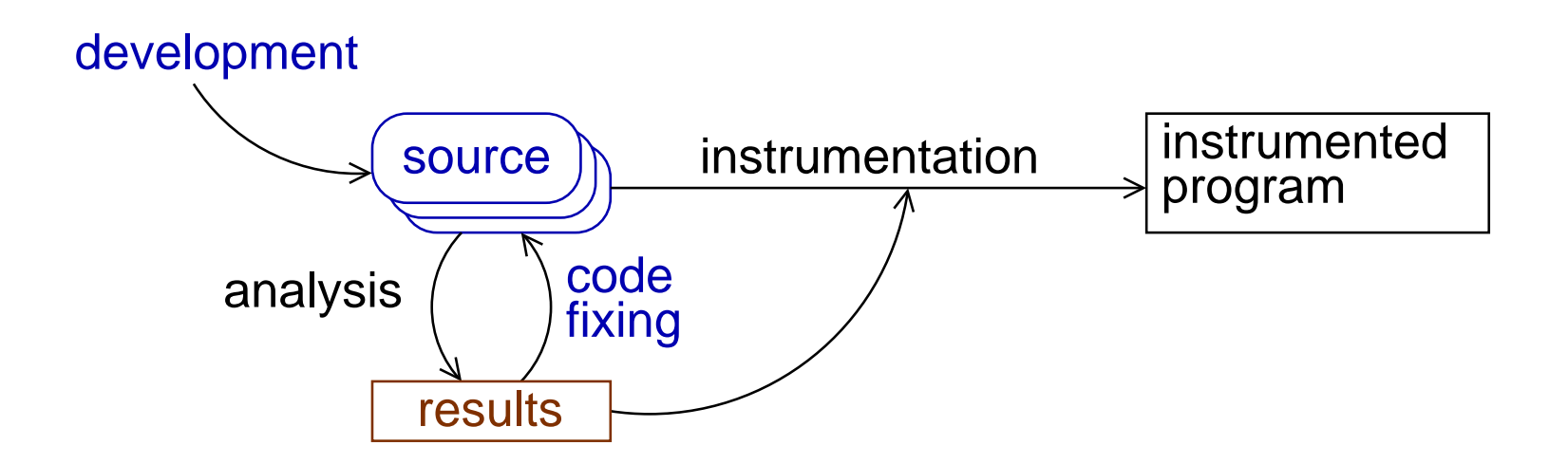

#### The Analysis

- **Extendent between precision and performance**
- variable-based VS points-to based
- start with the simpliest/fastest algorithm andadd information
	- alias analysis
	- **points-to analysis**
	- parameter binding at method call

[G&S] D. Gay and B. Steensgaard. Fast escape analysis and stack allocation for object-based programs. In *CC'00*. Springer-Verlag, 2000.

#### The lattices

 $\forall$ v, escape $(\mathrm{v}) \in Escale$ 

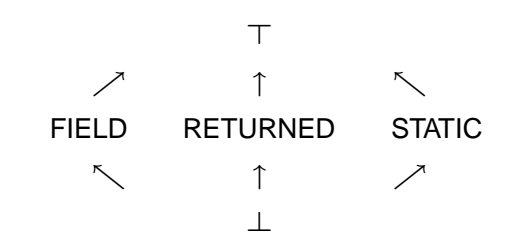

- $\forall \mathrm{v},\mathsf{def}(\mathrm{v}) \in \{$ new $,$  retval $,$  param $,$  static $,$  copy $,$  phi $,$  field $,$  constant $\}$
- $\forall \mathrm{v}, \mathsf{fields}(\mathrm{v}) \subseteq \{\mathsf{variables}\ \mathsf{of}\ \mathfrak{m}\}$
- $\forall$ v, sites $(\mathrm{v})\subseteq \mathit{Allocation} \mathit{Sites}\cup \{\mathsf{unknown}\}$
- $\mathsf{mres} \subseteq \mathit{AllocationStes} \times \mathit{Fields} \times \mathit{AllocationStes}$
- $\forall \mathrm{v}, \mathsf{side}(\mathrm{v}) \in \{\mathsf{inside}, \mathsf{course}\}$

```
class RefObject {
    Object f;
}
class Example1 {
    void m0() {
        Object e=m1();
    }
Object m1() {
        RefObject c=m2();
        Object d=c.f;
        return d;
    }RefObject m2() {
                                      RefObject a=new RefObject();
                                      Object b=new Object();
                                      a.f=b;return a;
                                   }}
```

```
class RefObject {
    Object f;
}
class Example1 {
    void m0() {
        Object e=m1();
    }
Object m1() {
        RefObject c=m2();
        Object d=c.f;
        return d;
    }RefObject m2() {
                                      RefObject a=new RefObject();
                                      Object b=new Object();
                                      a.f=b;return a;
                                   }}
```
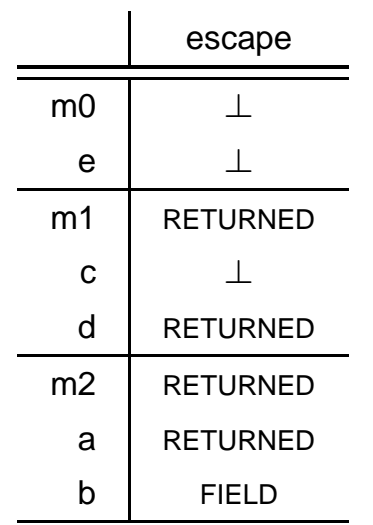

```
class RefObject {
    Object f;
}
class Example1 {
    void m0() {
        Object e=m1();
    }
Object m1() {
        RefObject c=m2();
        Object d=c.f;
        return d;
    }RefObject m2() {
                                      RefObject a=new RefObject();
                                      Object b=new Object();
                                      a.f=b;return a;
                                   }}
```
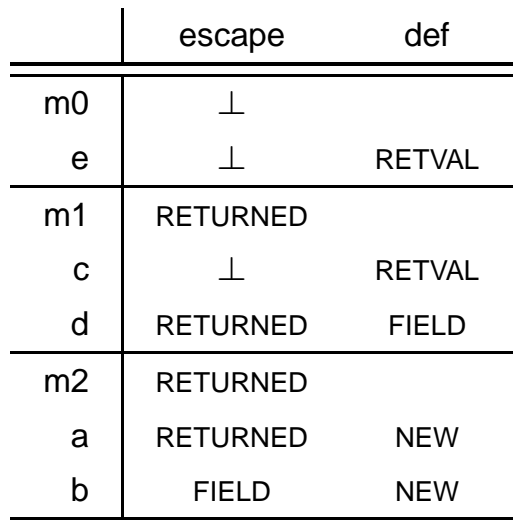

```
class RefObject {
    Object f;
}
class Example1 {
    void m0() {
        Object e=m1();
    }
Object m1() {
        RefObject c=m2();
        Object d=c.f;
        return d;
    }RefObject m2() {
                                      RefObject a=new RefObject();
                                      Object b=new Object();
                                      a.f=b;return a;
                                   }}
```
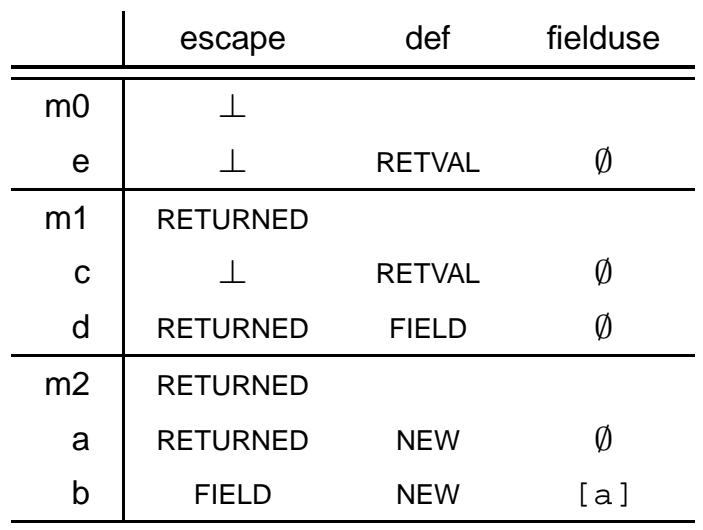

```
class RefObject {
    Object f;
}
class Example1 {
    void m0() {
        Object e=m1();
    }
Object m1() {
        RefObject c=m2();
        Object d=c.f;
        return d;
    }RefObject m2() {
                                       RefObject a=new RefObject();
                                       Object b=new Object();
                                       a.f=b;return a;
                                   }}
```
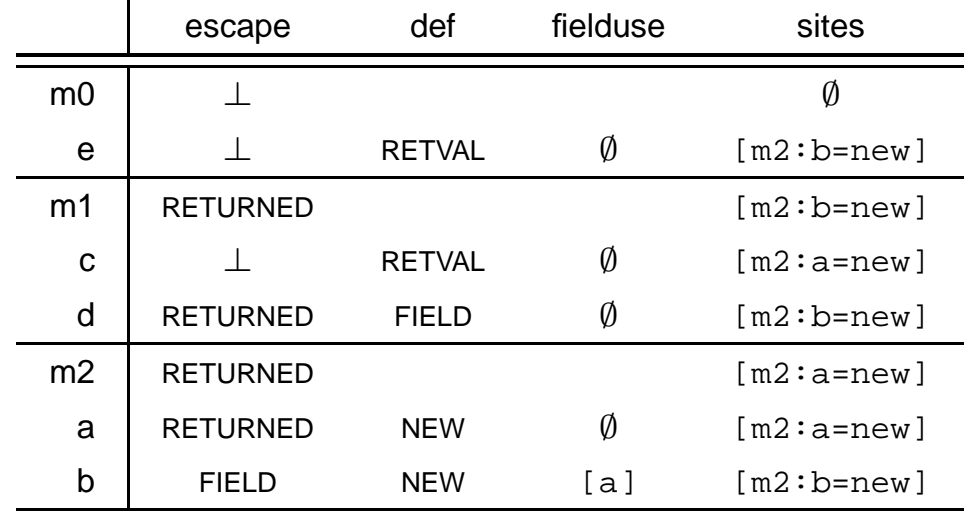

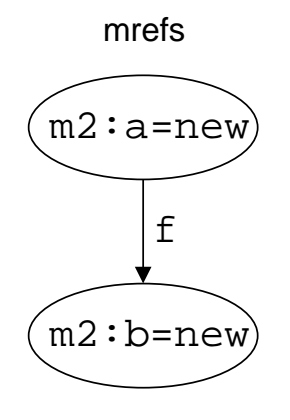

```
class RefObject {
    Object f;
}
class Example1 {
    void m0() {
        Object e=m1();
    }
Object m1() {
        RefObject c=m2();
        Object d=c.f;
        return d;
    }RefObject m2() {
                                       RefObject a=new RefObject();
                                       Object b=new Object();
                                       a.f=b;return a;
                                   }}
```
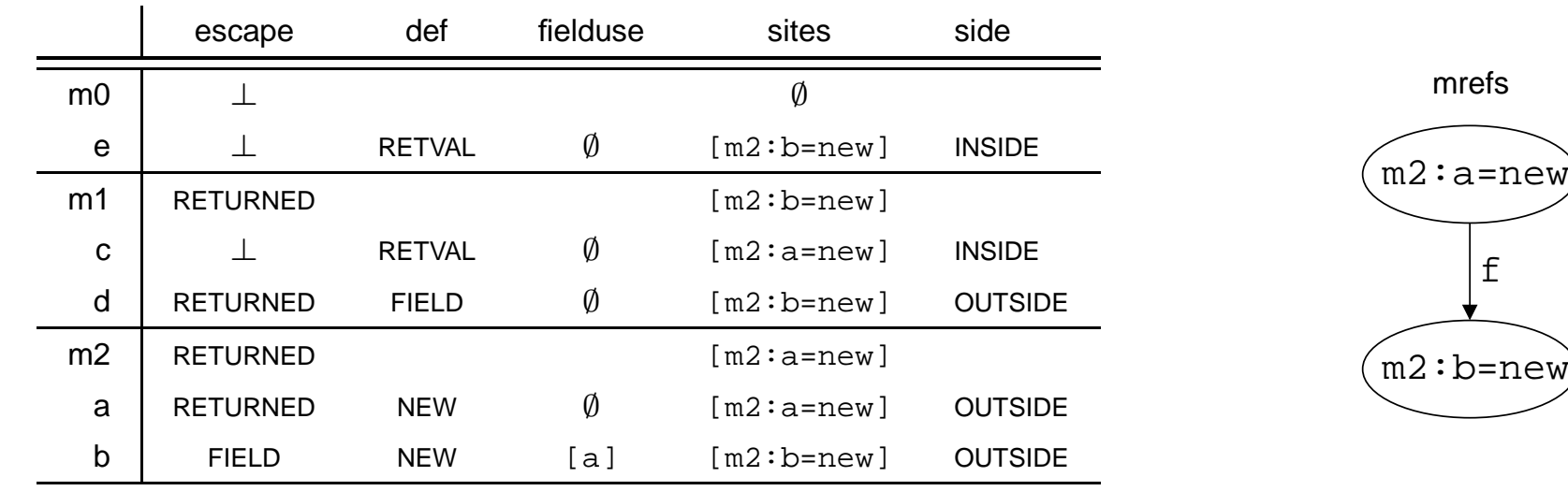

```
class RefObject {
    Object f;
}
class Example1 {
    void m0() {
        Object e=m1();
    }
Object m1() {
        RefObject c=m2();
        Object d=c.f;
        return d;
    }}
```

```
static Object s;
RefObject m2() {
    RefObject a=new RefObject();
    Object b=new Object();
    a.f=b;s=b;return a;
}
```

```
class RefObject {
    Object f;
}
class Example1 {
    void m0() {
        Object e=m1();
    }
Object m1() {
        RefObject c=m2();
        Object d=c.f;
        return d;
    }}
```

```
static Object s;
RefObject m2() {
    RefObject a=new RefObject();
    Object b=new Object();
    a.f=b;s=b;return a;
}
```
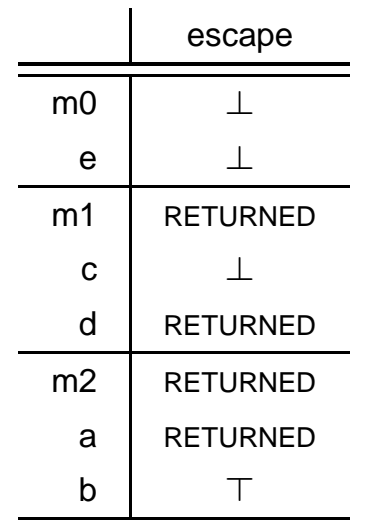

```
class RefObject {
    Object f;
}
class Example1 {
    void m0() {
        Object e=m1();
    }
Object m1() {
        RefObject c=m2();
        Object d=c.f;
        return d;
    }}
```

```
static Object s;
RefObject m2() {
    RefObject a=new RefObject();
    Object b=new Object();
    a.f=b;s=b;return a;
}
```
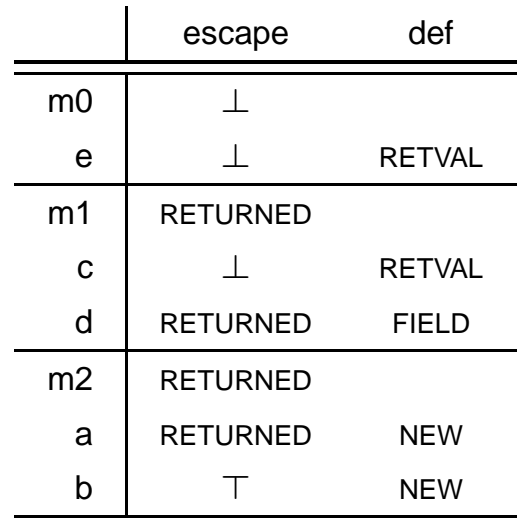

```
class RefObject {
    Object f;
}
class Example1 {
    void m0() {
        Object e=m1();
    }
Object m1() {
        RefObject c=m2();
        Object d=c.f;
        return d;
    }}}
```

```
static Object s;
RefObject m2() {
    RefObject a=new RefObject();
    Object b=new Object();
    a.f=b;s=b;return a;
```
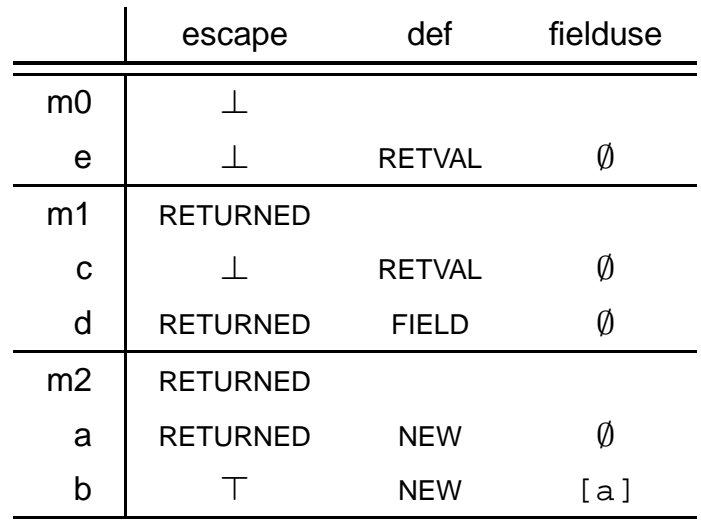

}

```
class RefObject {
    Object f;

class Example1 {
    void m0() {
        Object e=m1();
    }
Object m1() {
        RefObject c=m2();
        Object d=c.f;
        return d;
    }static Object s;
                                  RefObject m2() {
                                      RefObject a=new RefObject();
                                      Object b=new Object();
                                      a.f=b;s=b;return a;
                                   }}
```
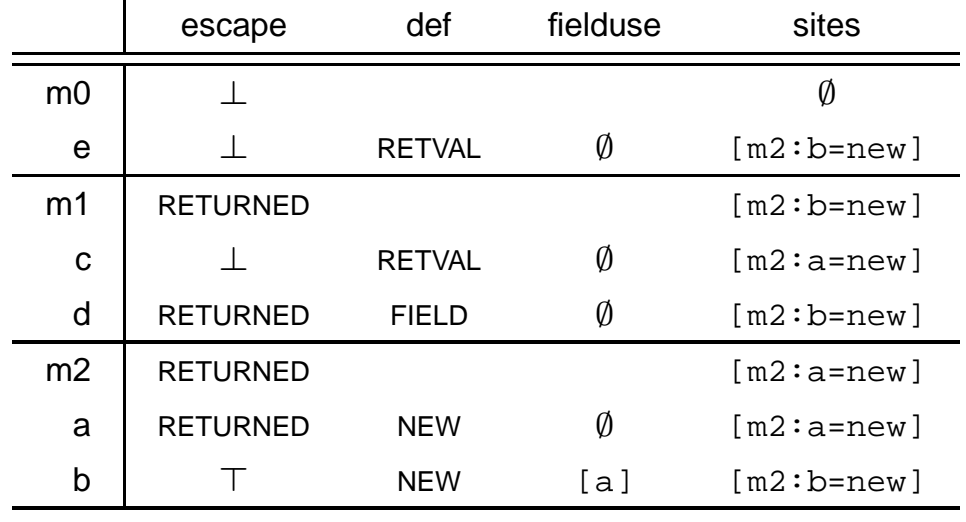

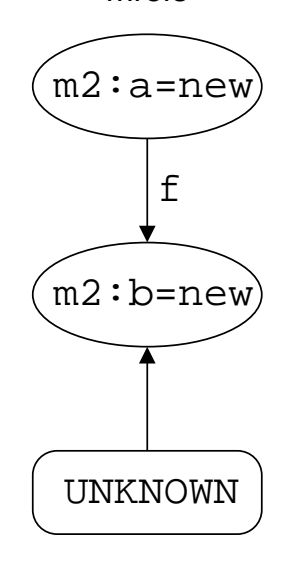

8/11

#### mrefs

}

```
class RefObject {
    Object f;

class Example1 {
   void m0() {
        Object e=m1();
    }
Object m1() {
        RefObject c=m2();
        Object d=c.f;
        return d;
    }static Object s;
                                  RefObject m2() {
                                      RefObject a=new RefObject();
                                      Object b=new Object();
                                      a.f=b;s=b;return a;
                                   }}
```
escape def fielduse sites side m0 <sup>⊥</sup> $\perp$  0 e <sup>⊥</sup>RETVAL Ø [m2:b=new] OUTSIDE m1 RETURNED [m2:b=new] c <sup>⊥</sup>RETVAL  $\emptyset$  [m2:a=new] INSIDE<br>FIELD  $\emptyset$  [m2:b=new] OUTSIDE d**RETURNED**  $D$  (*i*)  $[m2:b=new]$ m2 RETURNED [m2:a=new] a RETURNED NEW $\emptyset$  [m2:a=new] OUTSIDE b $\top$ NEW [a] [m2:b=new] OUTSIDE

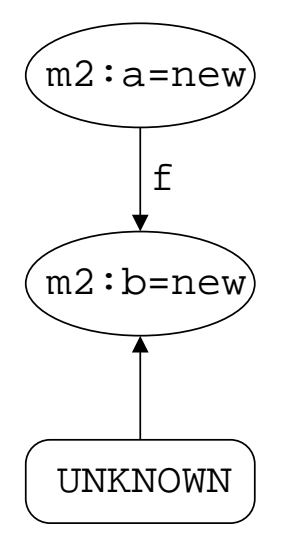

8/11

mrefs

```
class RefObject {
    Object f;
}
class Example3 {
   void m0() {
        RefObject t1=new RefObject();
        Object t2=new Object();
        t1.f=t2;m1(t1);}
```

```
void m1(RefObject x)
{Object a=x.f;
    Object b=a;
}
```

```
class RefObject {
    Object f;
}
class Example3 {
   void m0() {
        RefObject t1=new RefObject();
        Object t2=new Object();
        t1.f=t2;m1(t1);}
```

```
void m1(RefObject x)
{Object a=x.f;
    Object b=a;
}
```
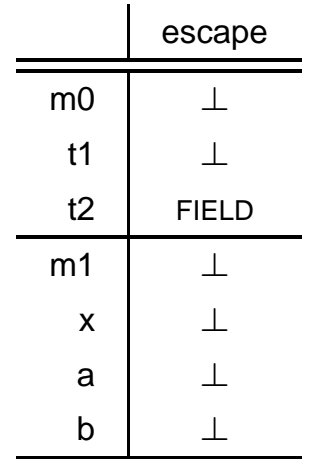

```
class RefObject {
    Object f;
}
class Example3 {
   void m0() {
        RefObject t1=new RefObject();
        Object t2=new Object();
        t1.f=t2;m1(t1);}
```

```
void m1(RefObject x)
{Object a=x.f;
    Object b=a;
}
```
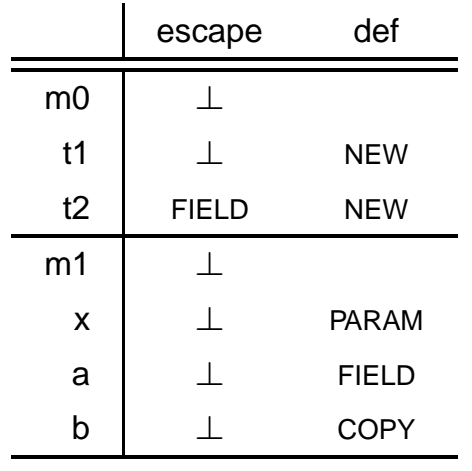

```
class RefObject {
    Object f;
}
class Example3 {
   void m0() {
        RefObject t1=new RefObject();
        Object t2=new Object();
        t1.f=t2;m1(t1);}
```

```
void m1(RefObject x)
{Object a=x.f;
    Object b=a;
}
```
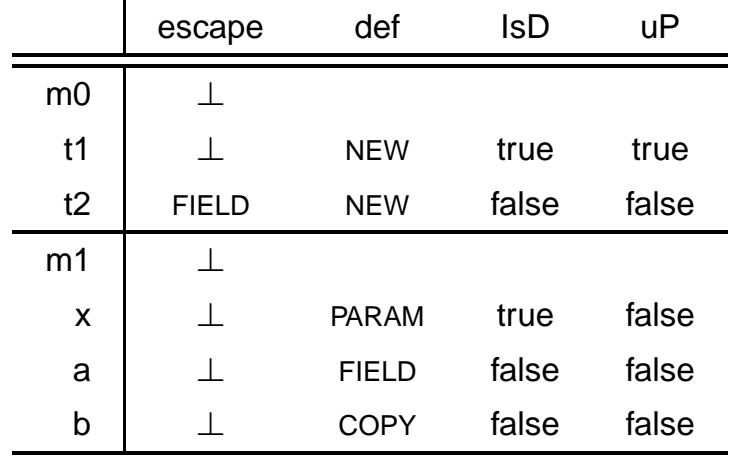

```
class RefObject {
    Object f;
}
class Example3 {
   void m0() {
        RefObject t1=new RefObject();
        Object t2=new Object();
        t1.f=t2;m1(t1);}
```

```
void m1(RefObject x)
{Object a=x.f;
    Object b=a;
}
```
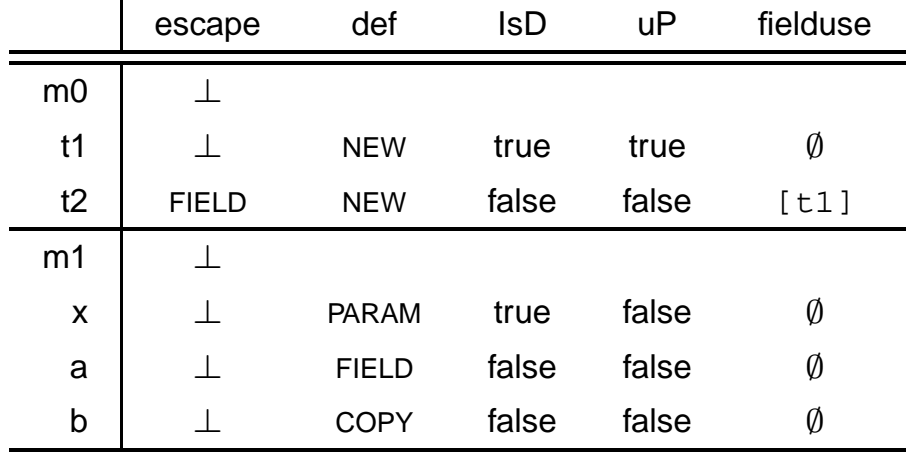

```
class RefObject {
    Object f;
}
class Example3 {
    void m0() {
        RefObject t1=new RefObject();
        Object t2=new Object();
        t1.f=t2;m1(t1);}}
```

```
void m1(RefObject x)
{Object a=x.f;
    Object b=a;
}
```
mrefs

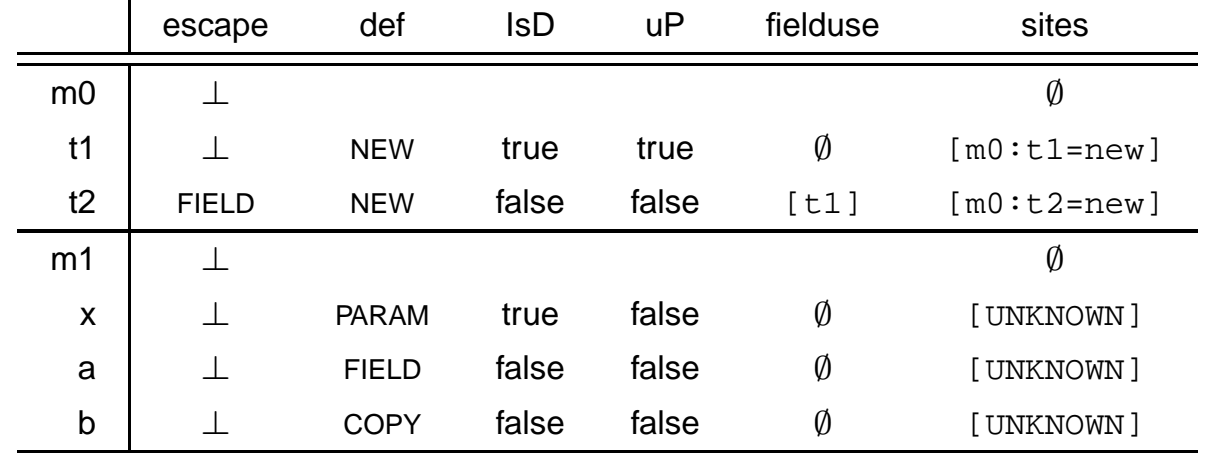

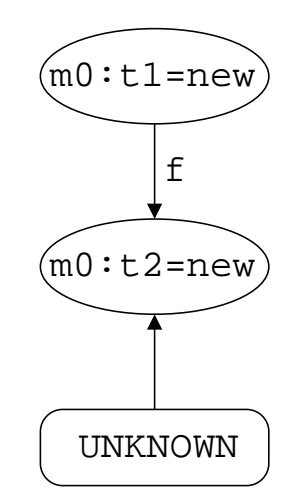

```
class RefObject {
    Object f;
}
class Example3 {
    void m0() {
        RefObject t1=new RefObject();
        Object t2=new Object();
        t1.f=t2;m1(t1);}void m1(RefObject x)
                                                   {Object a=x.f;
                                                       Object b=a;
                                                   }}
```
mrefs

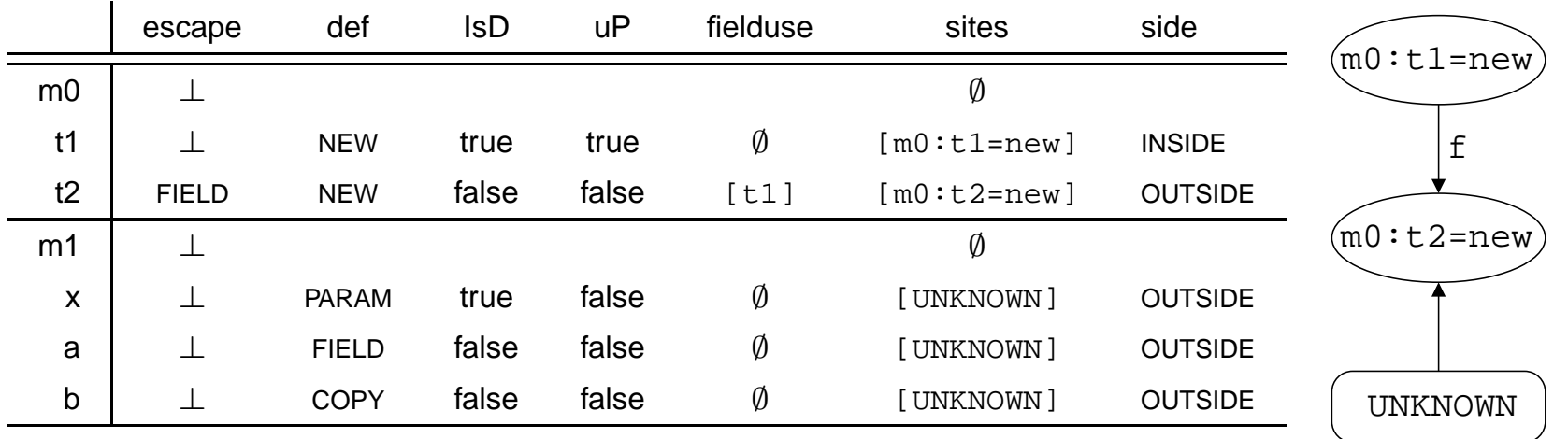

## **Benchmarks**

.

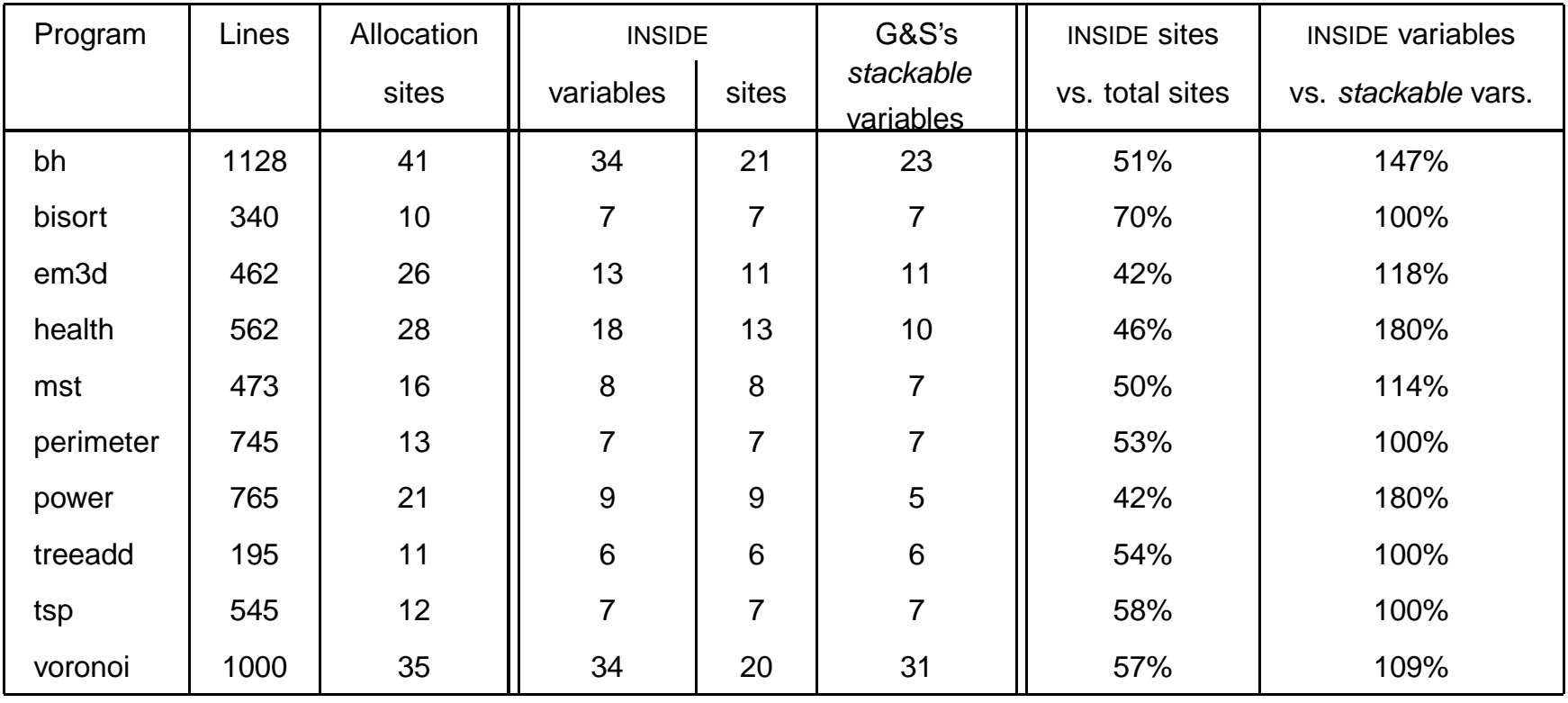

[JOlden benchmarks] B. Cahoon and K. S. McKinley. Data flow analysis for software prefetching linked data structuresin java controller. In PACT'01, p. 280–291, Sep. 2001.

#### **Perspectives**

- Work in progress
	- more precise than G&S
	- nearly as efficient
	- no calling context  $\rightarrow$  lack of precision
- To be done
	- use results to experiment at runtime
	- take more information into account (parameter binding at method calls...)
	- **thorough comparison with other tools (like** Flex) $\frac{11}{11}$